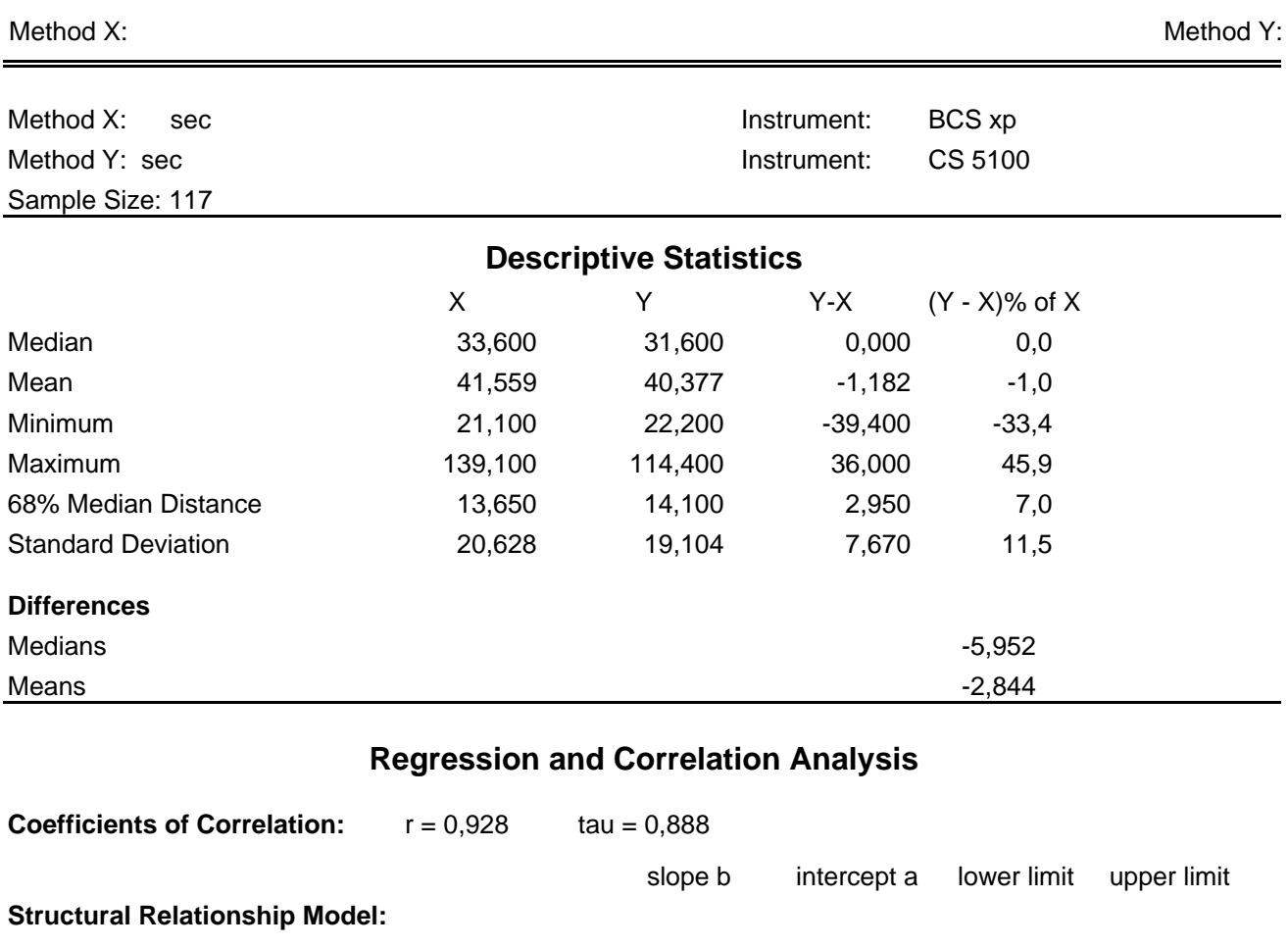

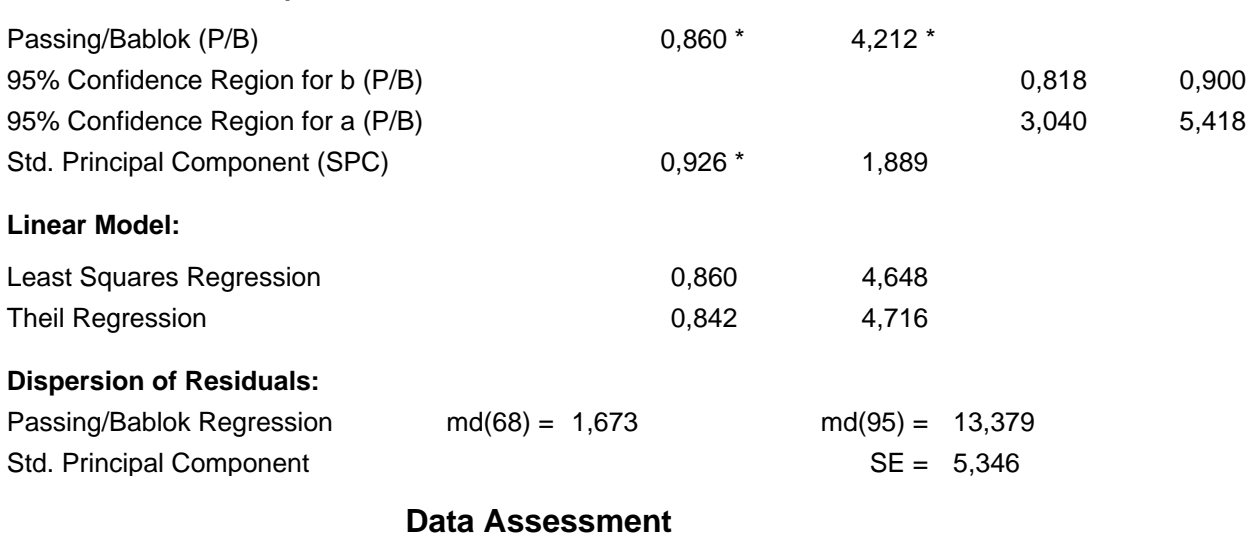

Cusum test for linearity shows no significant deviation from linearity.

\* indicates significant difference (rejection of null-hypothesis, gamma = 0.05 for slope or intercept from P/B and for slope from SPC).

## **Method Comparison Version: 3.1.2**

Method X:

Method Y:

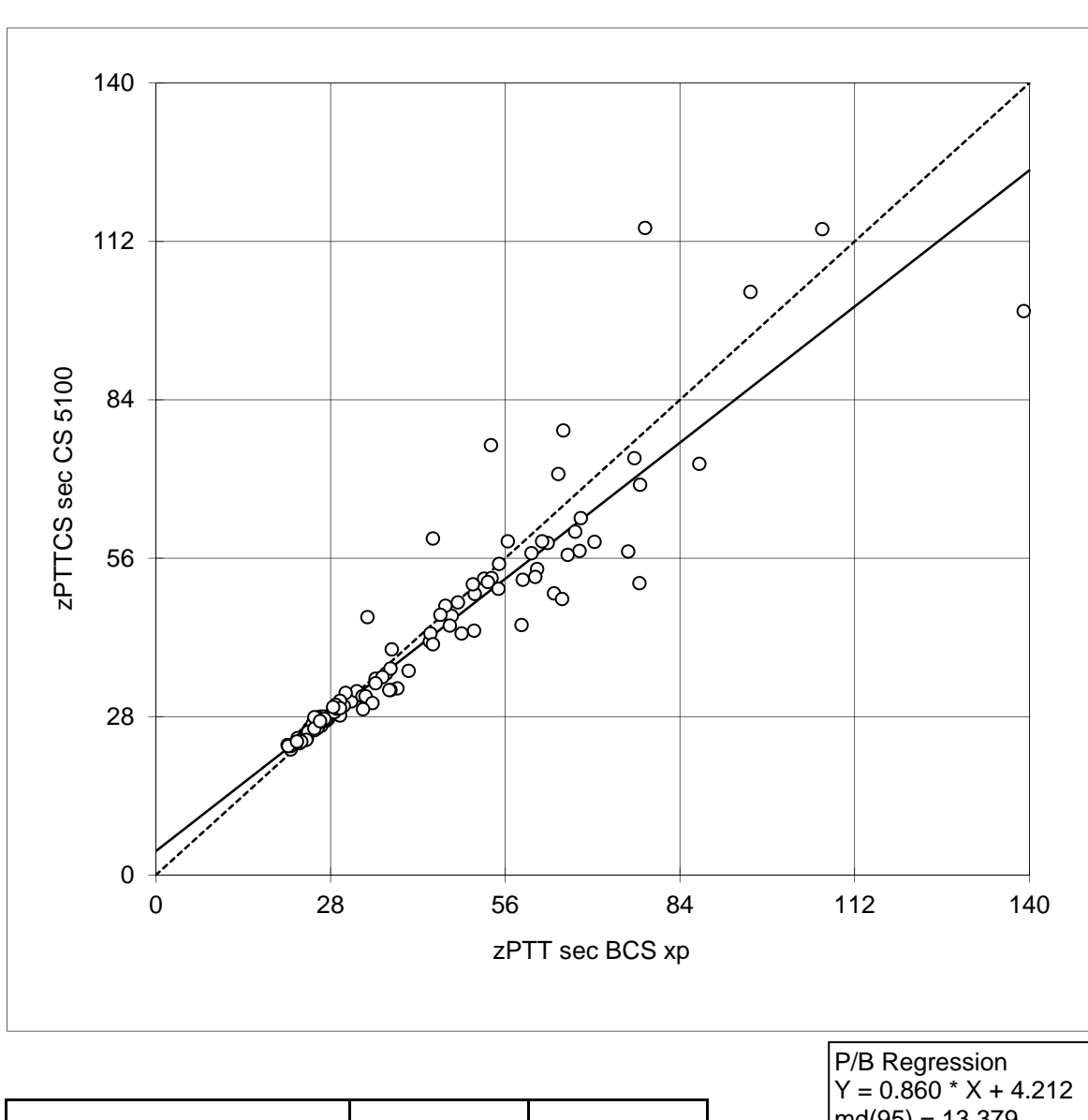

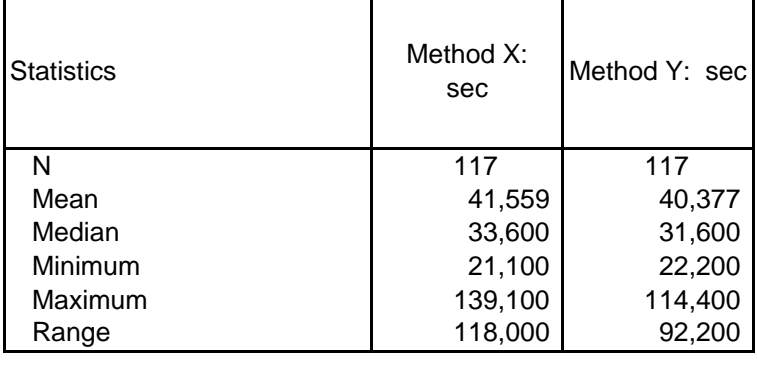

 $mg(95) = 13.379$  $N = 117$ ,  $r = 0.928$ 

Method Y:

Method X:

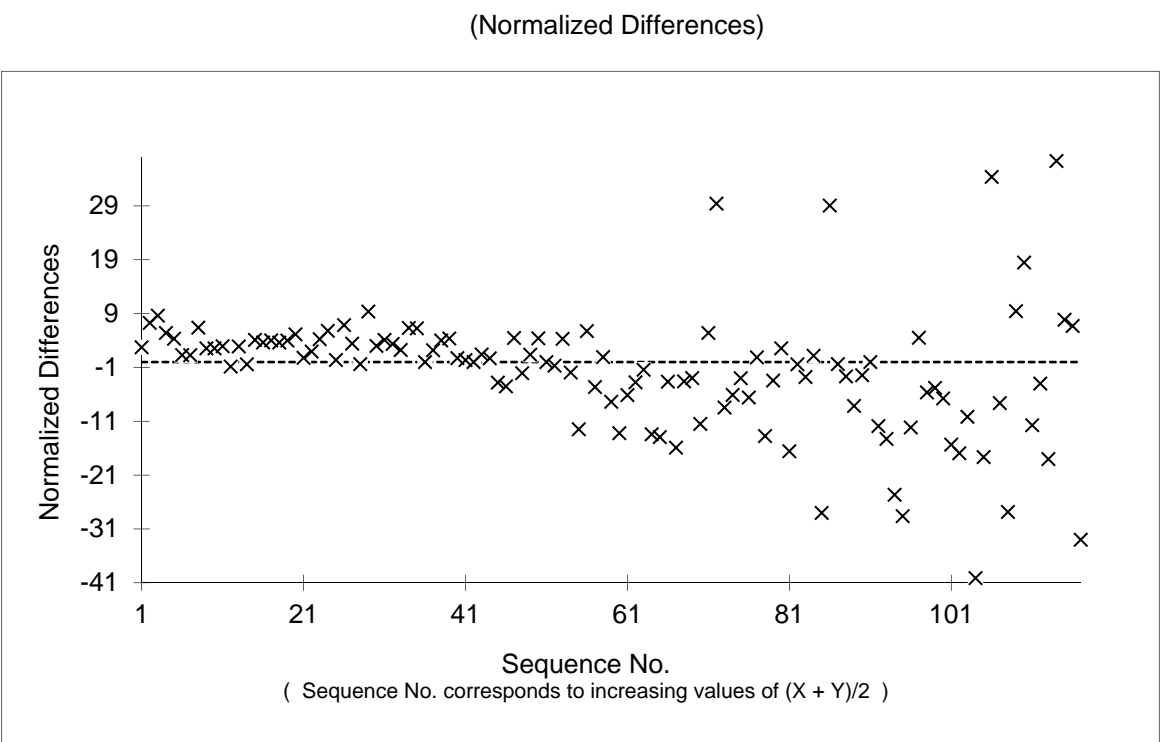

**Difference Plot**

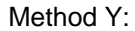

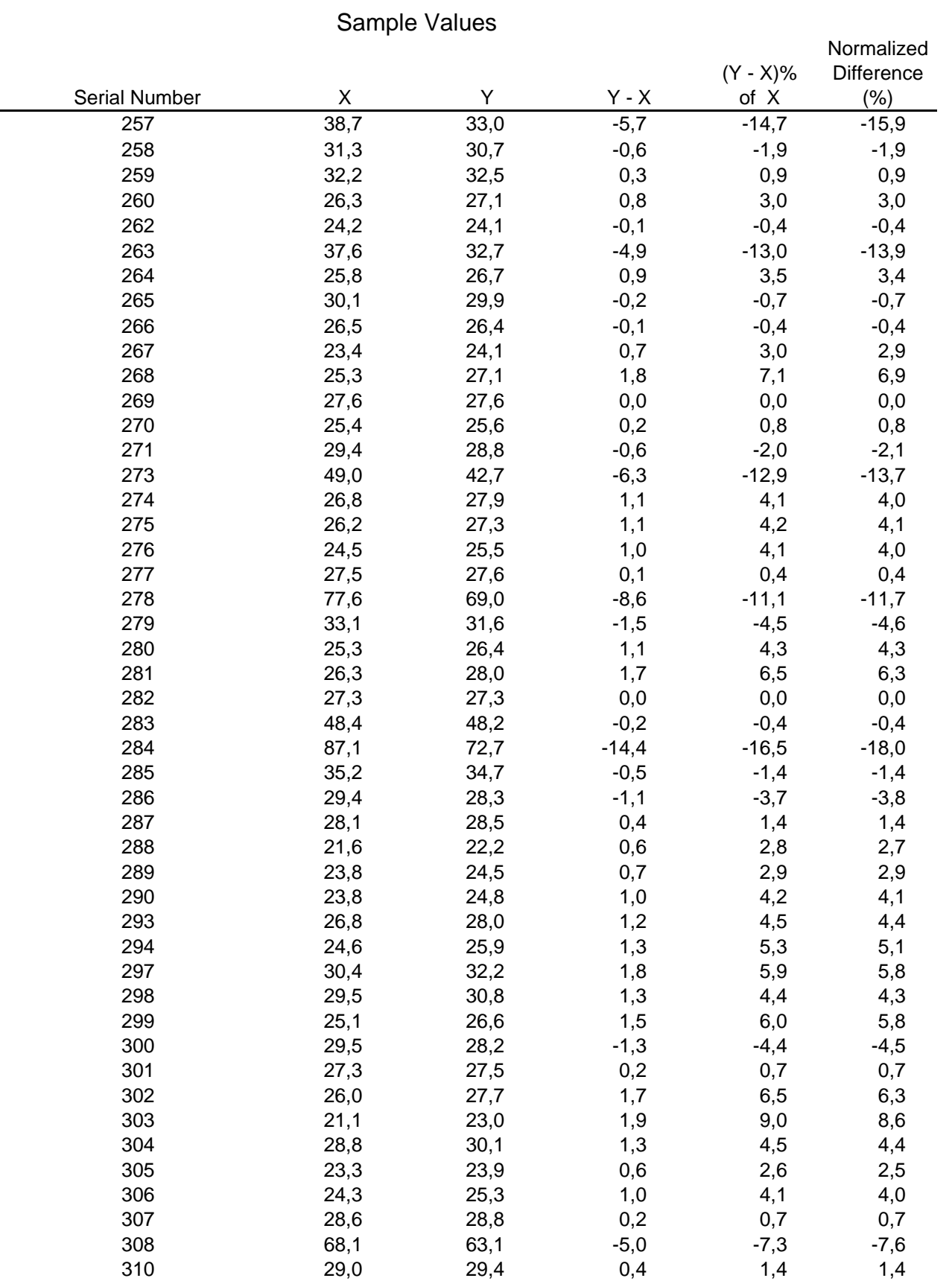

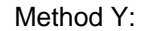

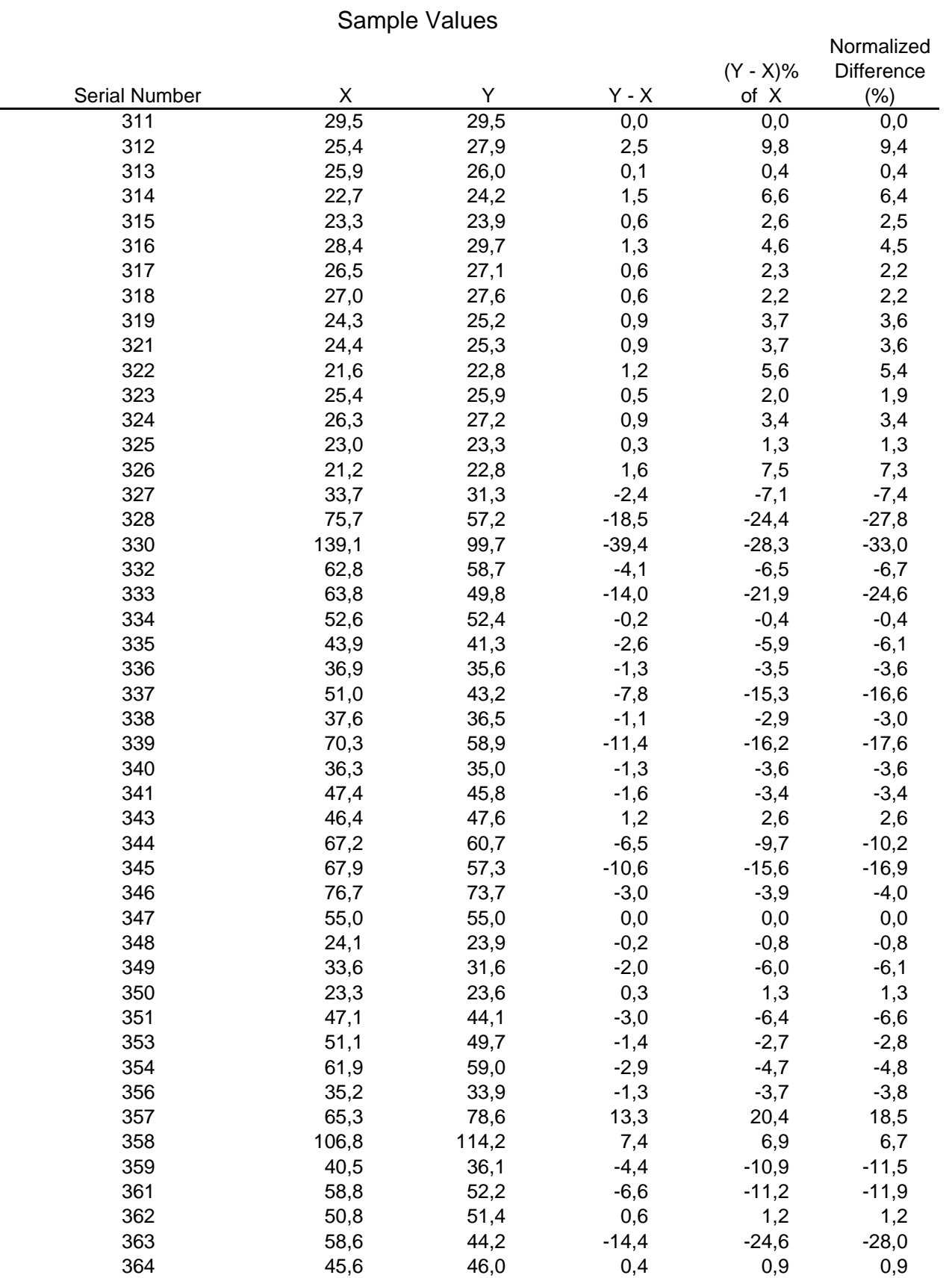

Method Y:

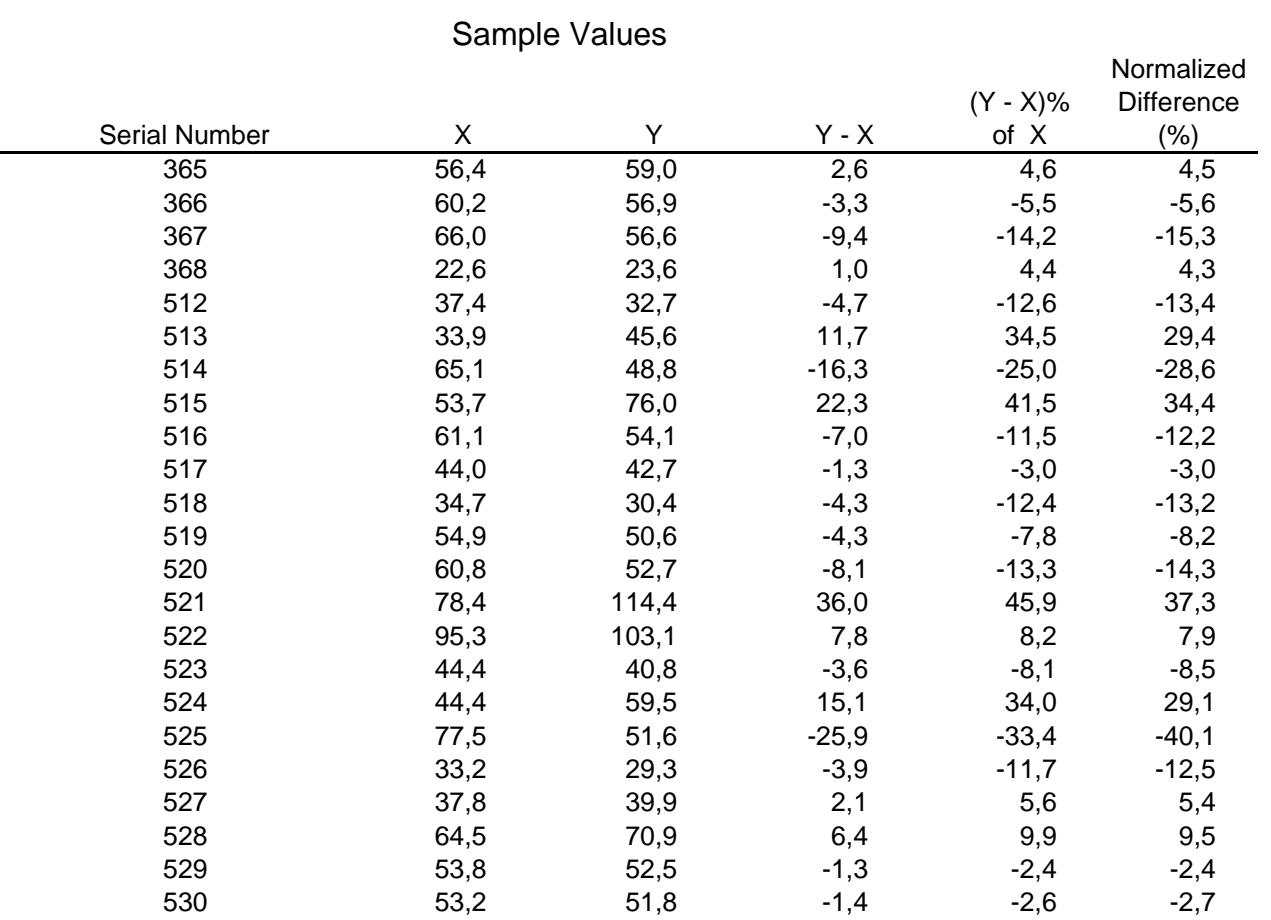

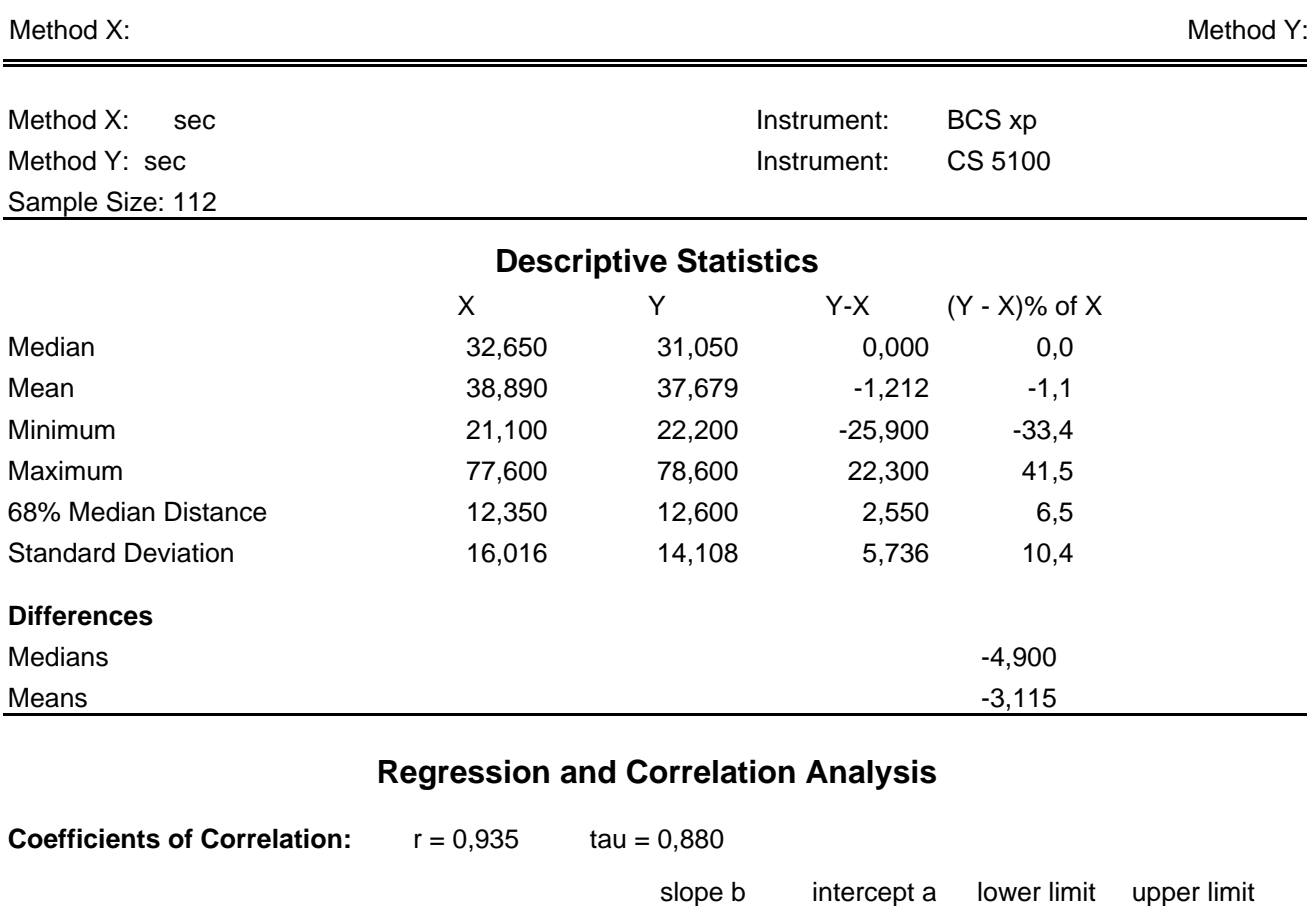

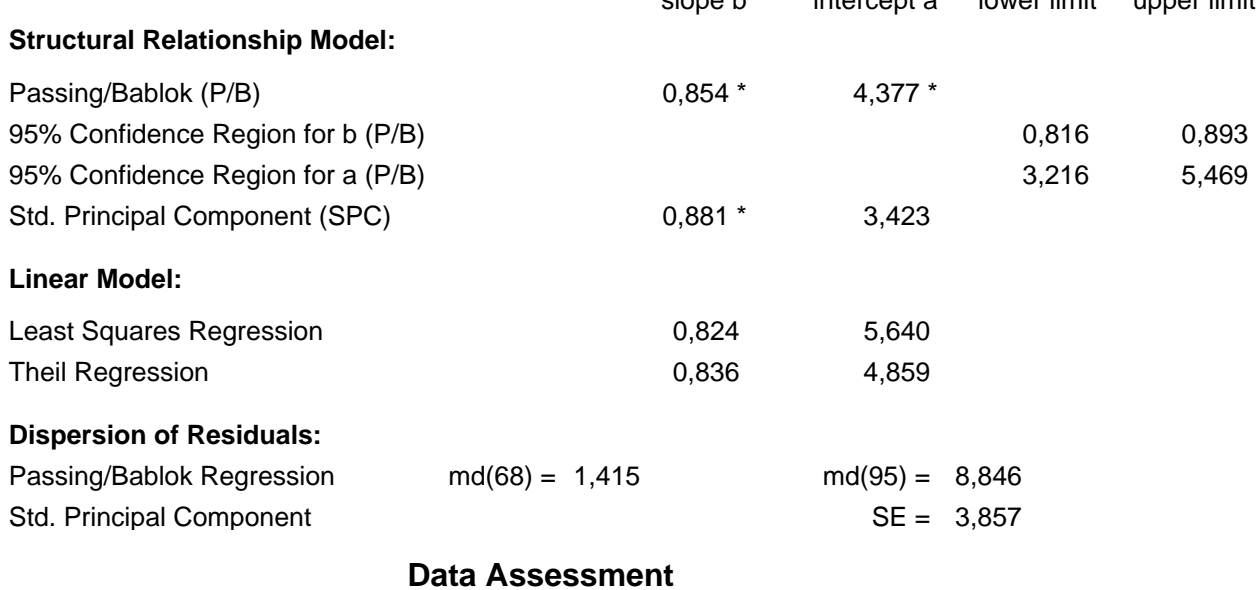

Cusum test for linearity shows no significant deviation from linearity.

\* indicates significant difference (rejection of null-hypothesis, gamma = 0.05 for slope or intercept from P/B and for slope from SPC).

## **Method Comparison Version: 3.1.2**

Method X:

Method Y:

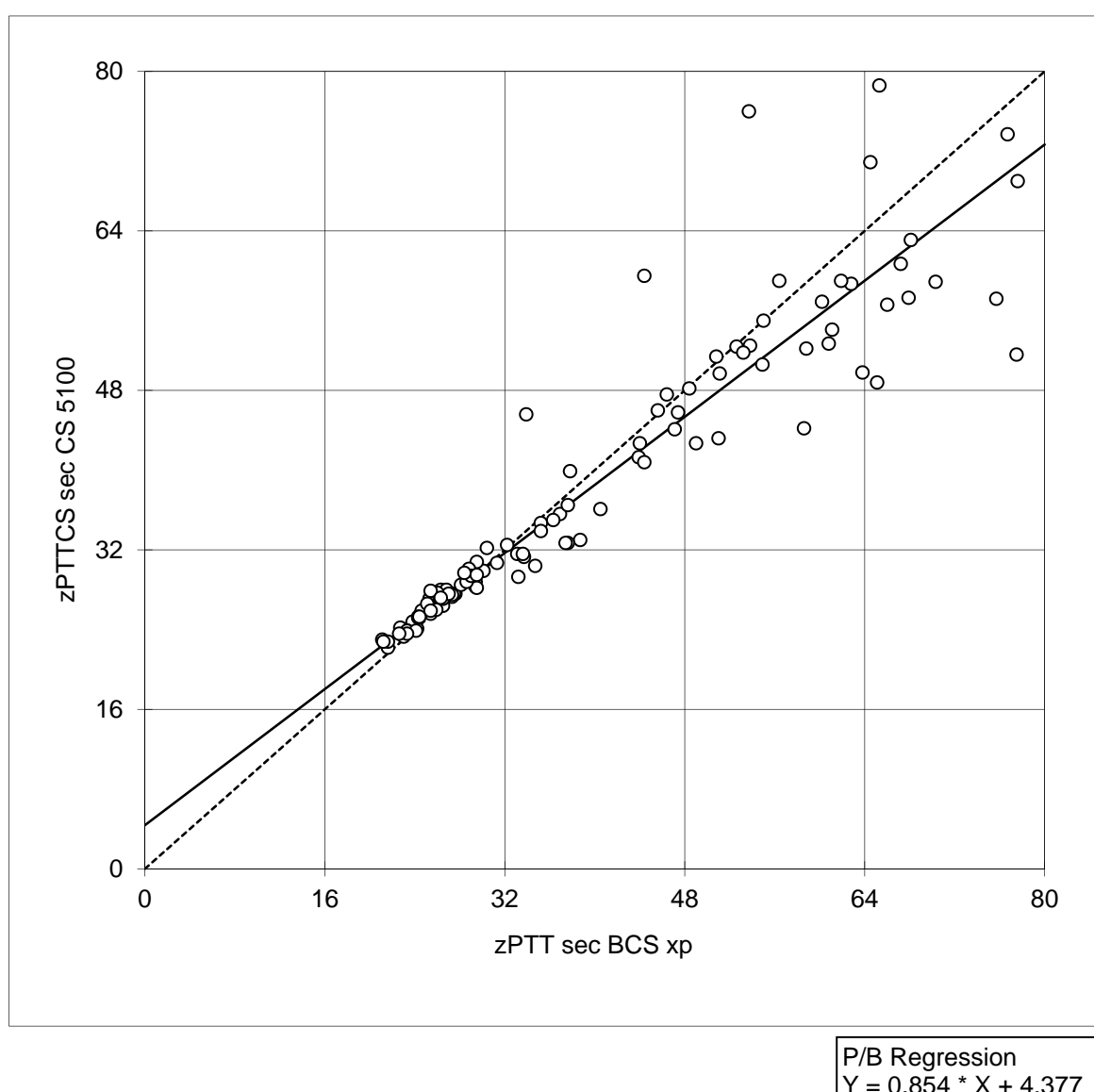

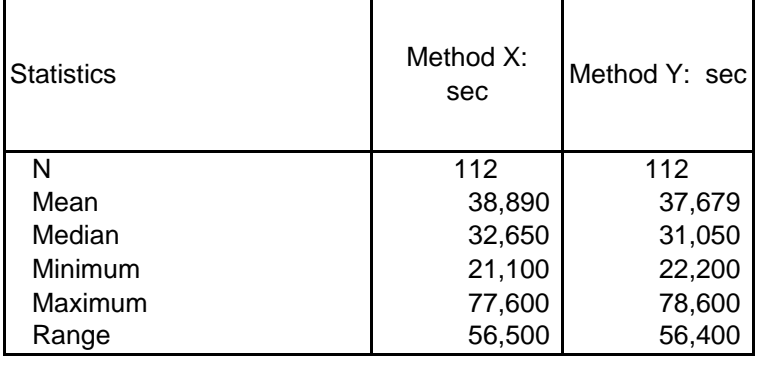

 $Y = 0.854 \times X + 4.377$  $mg(95) = 8.846$  $N = 112$ ,  $r = 0.935$ 

Method Y:

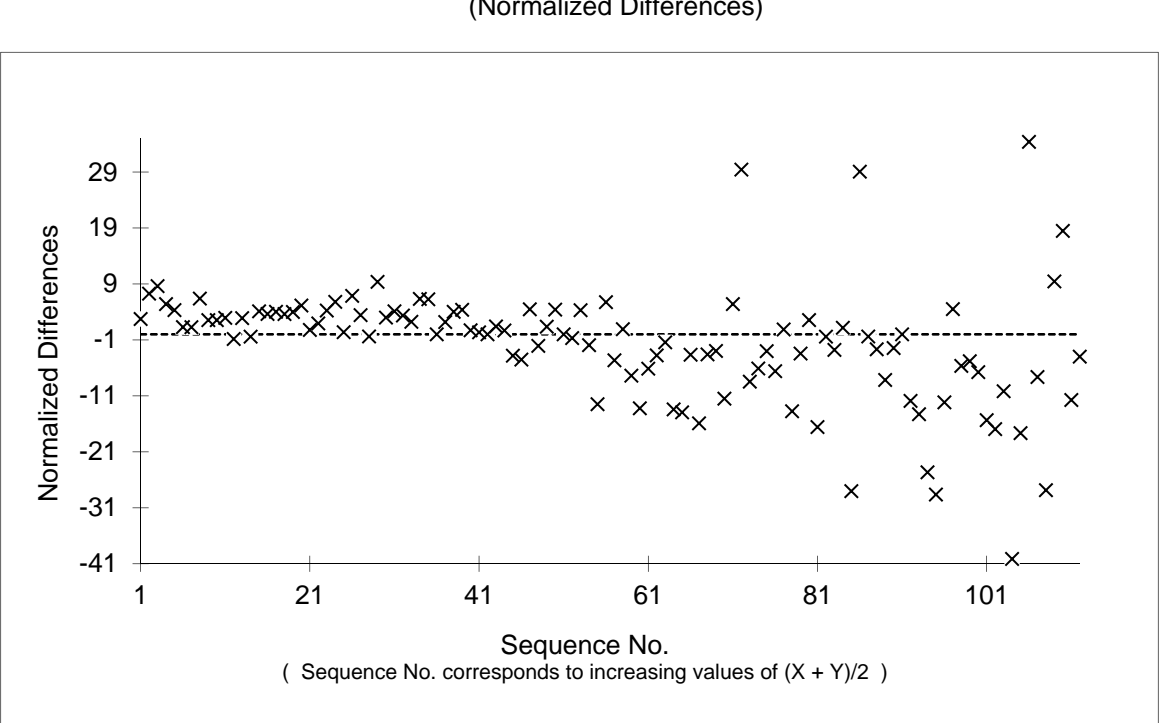

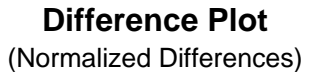

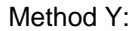

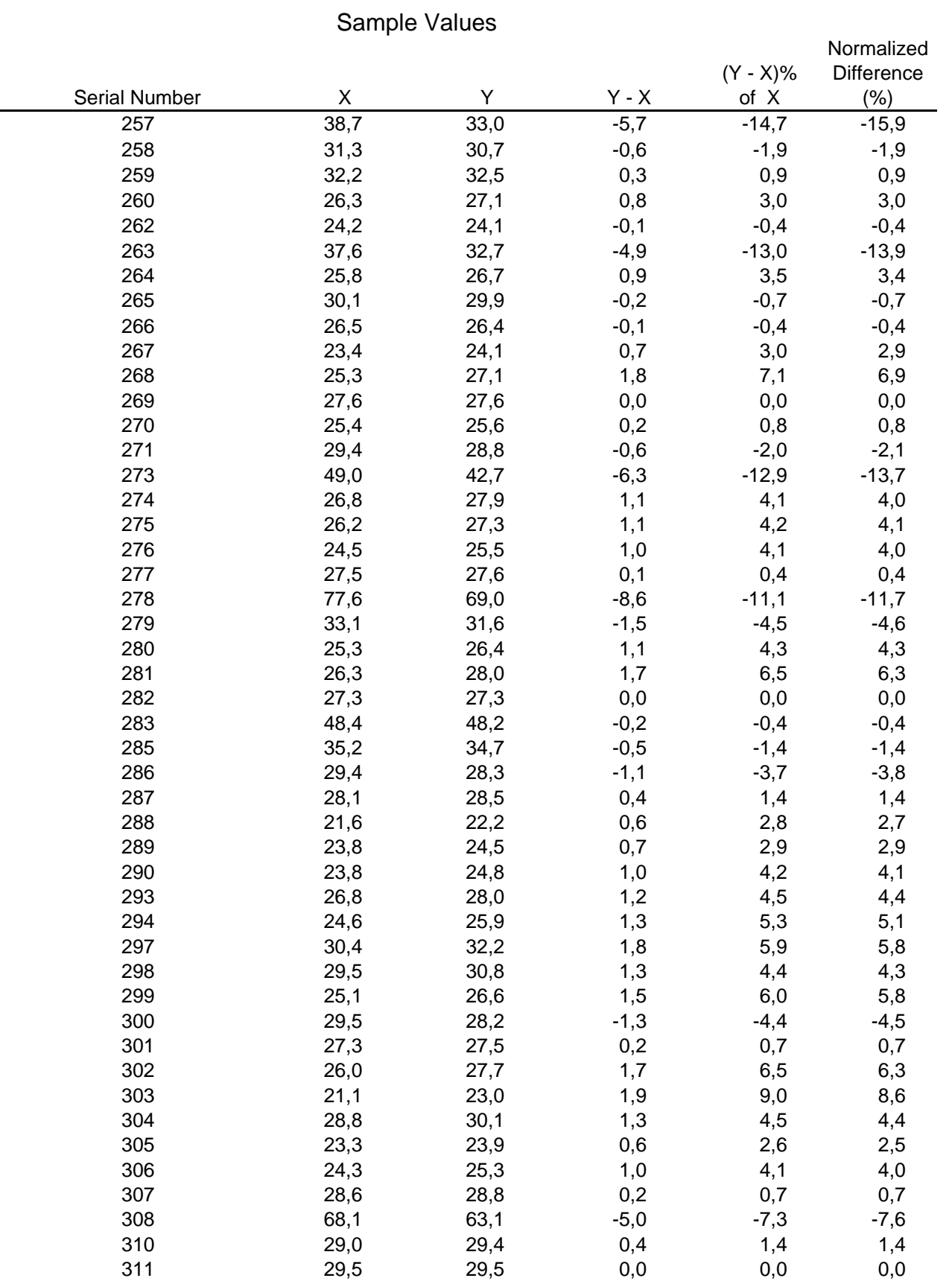

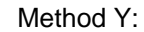

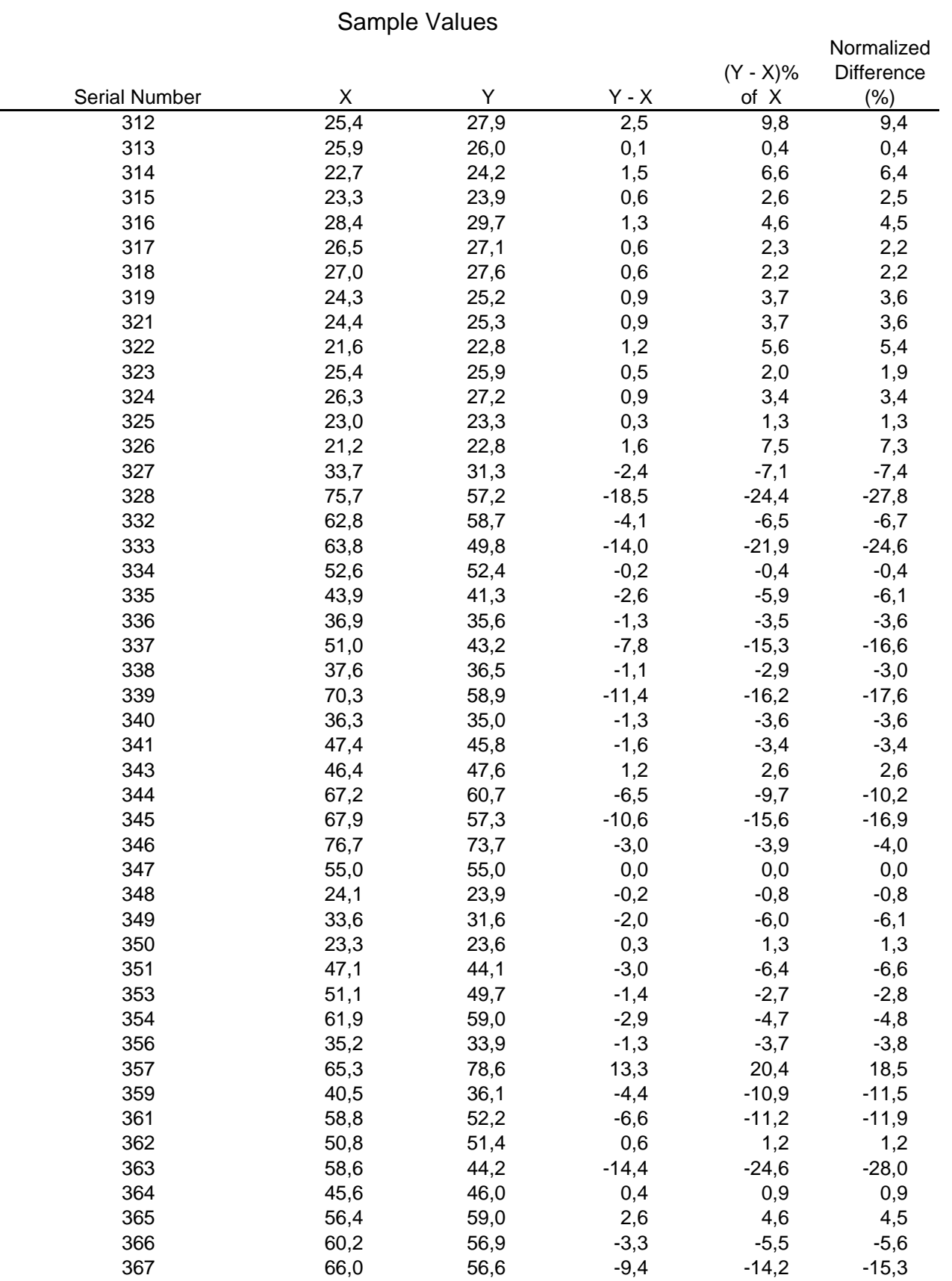

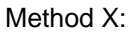

Method Y:

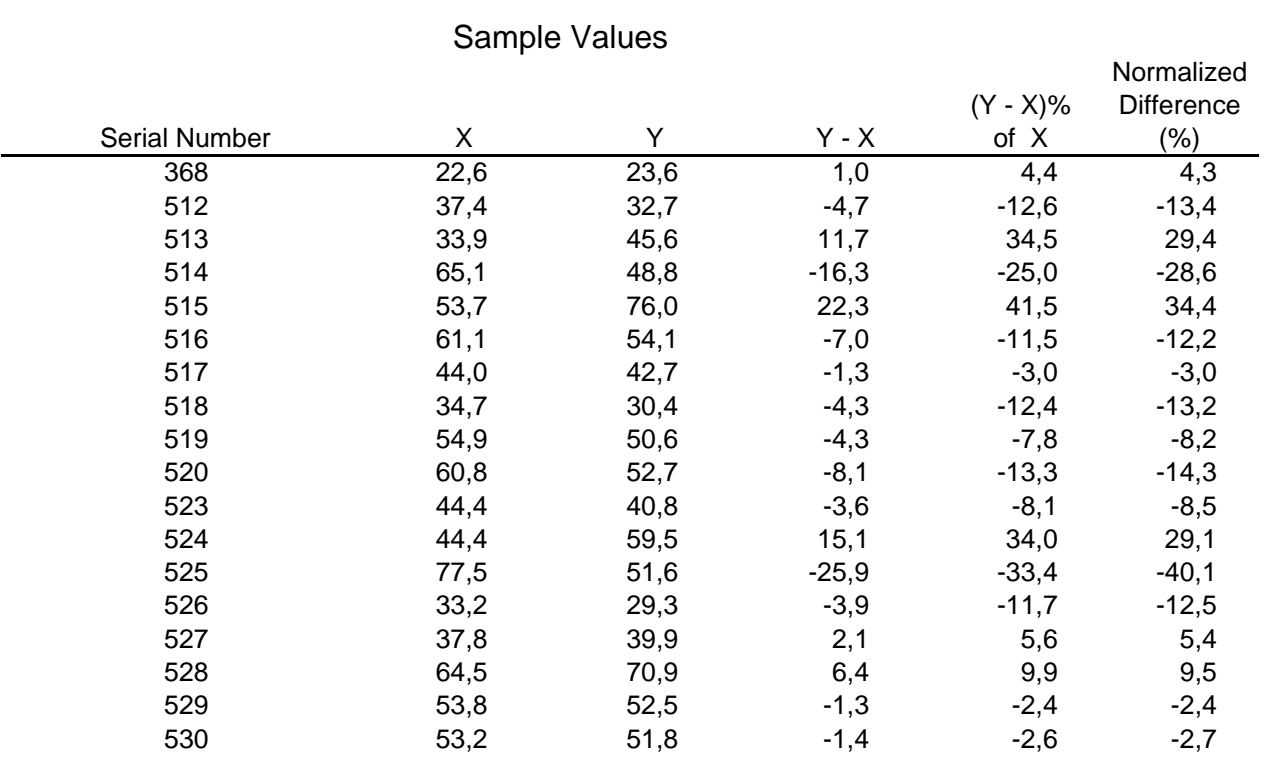